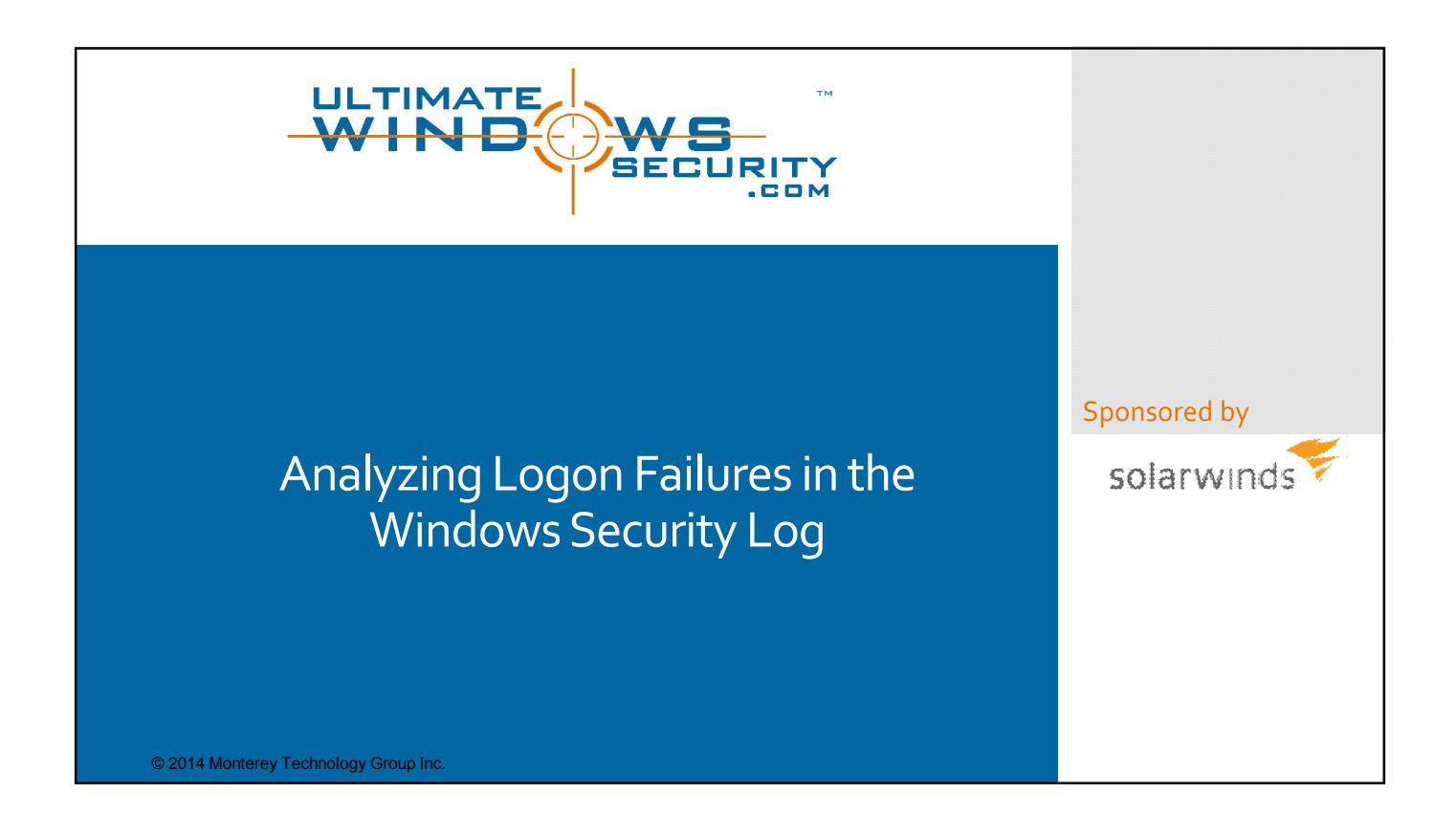

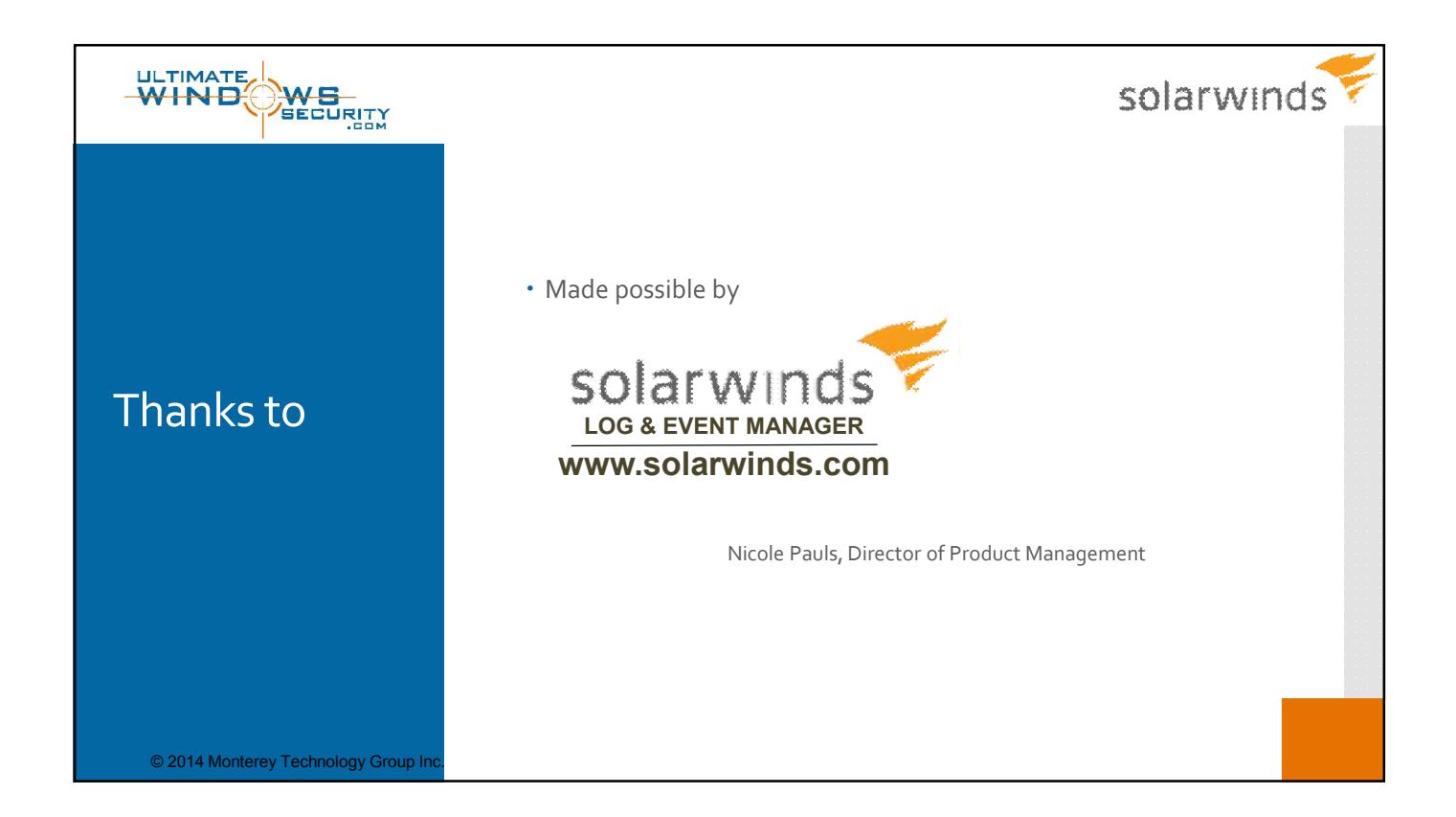

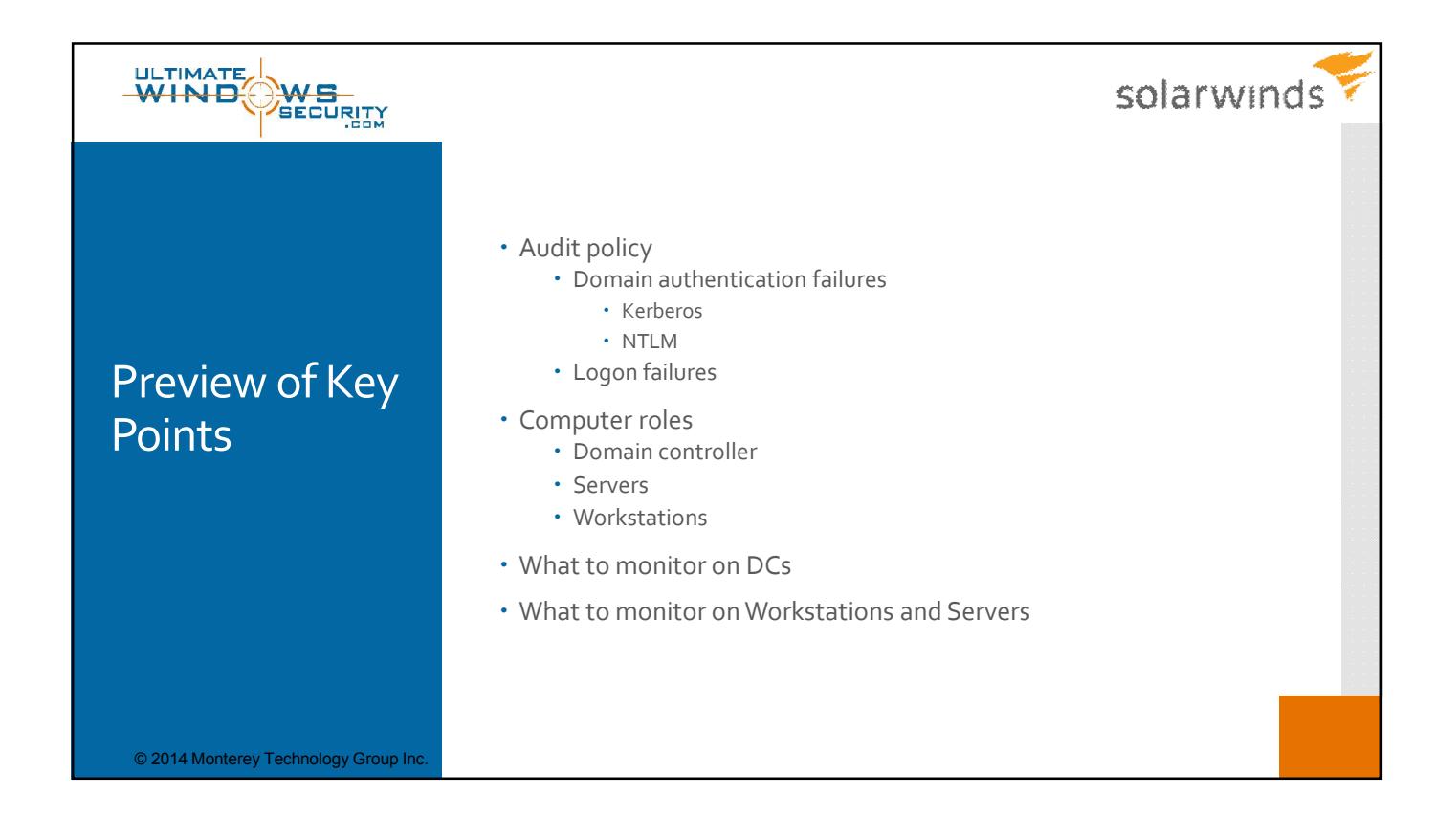

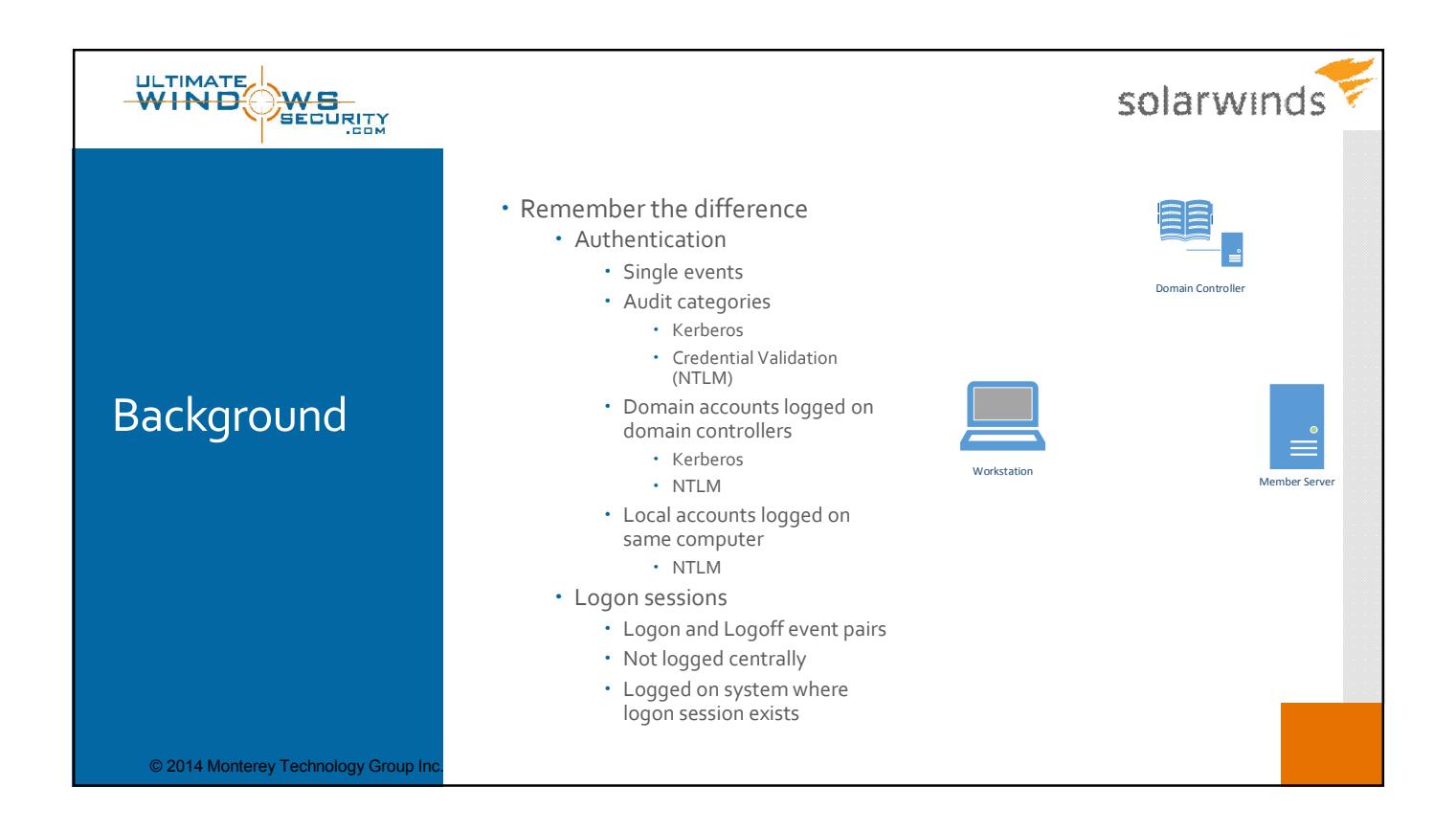

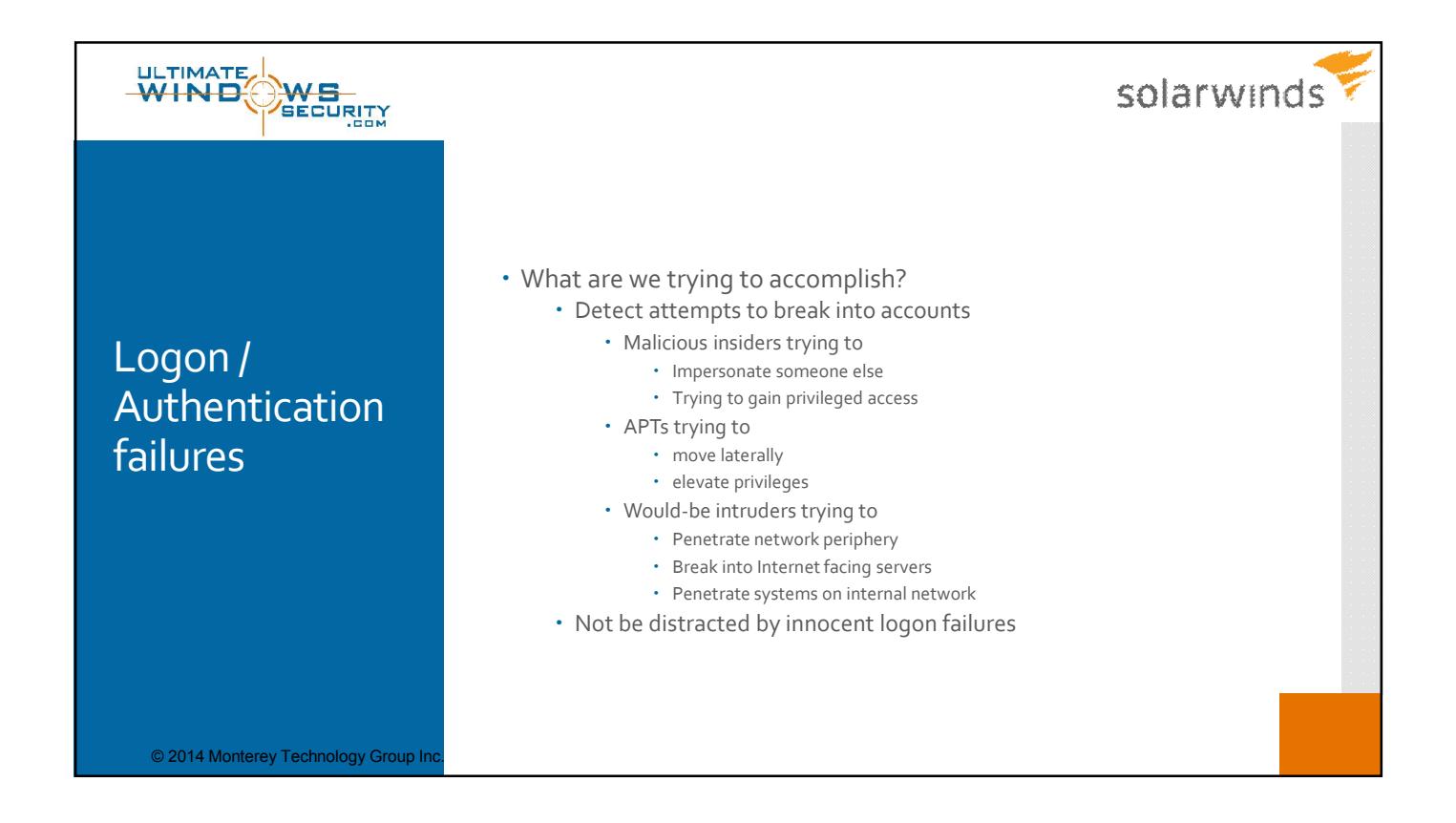

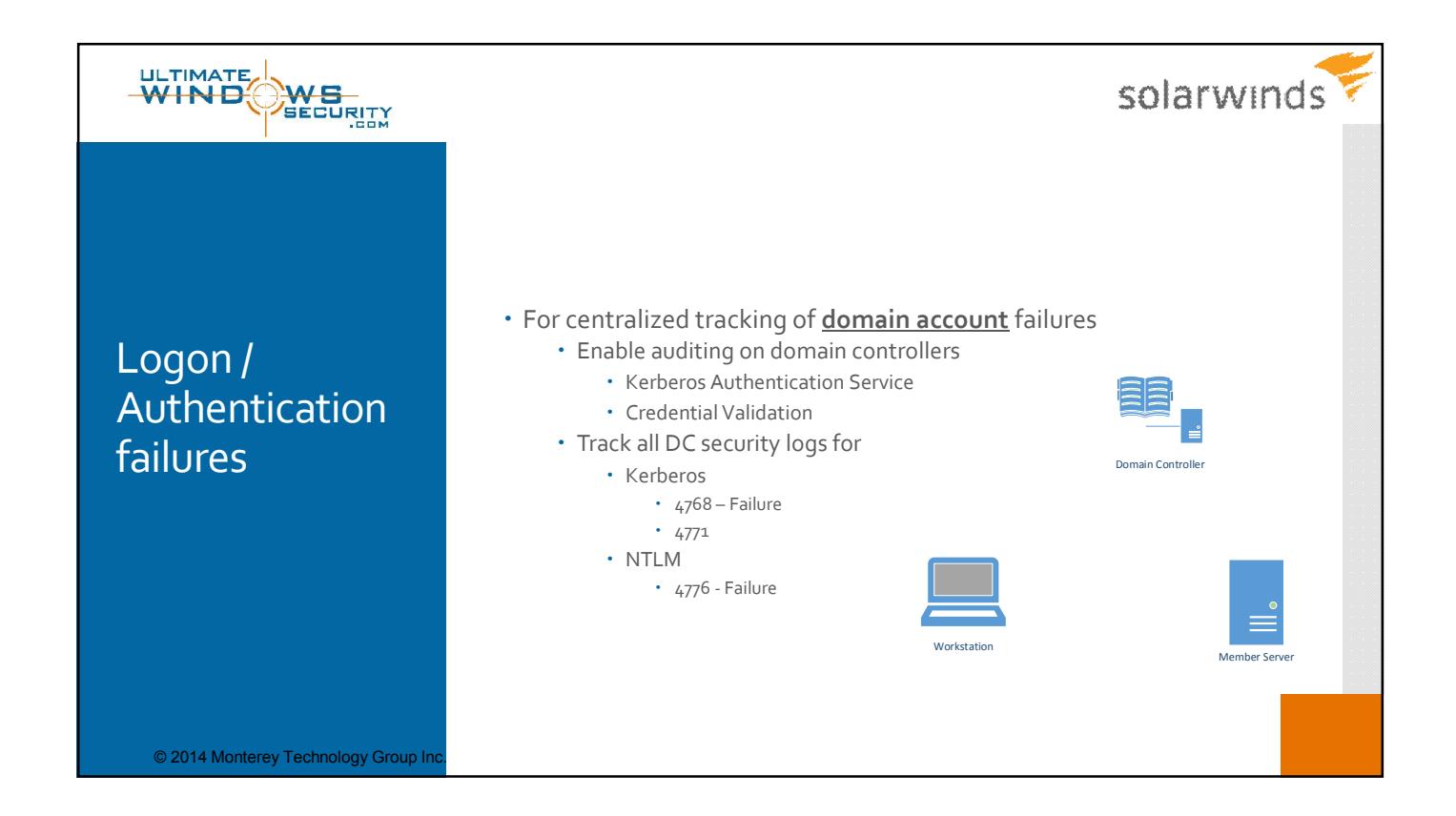

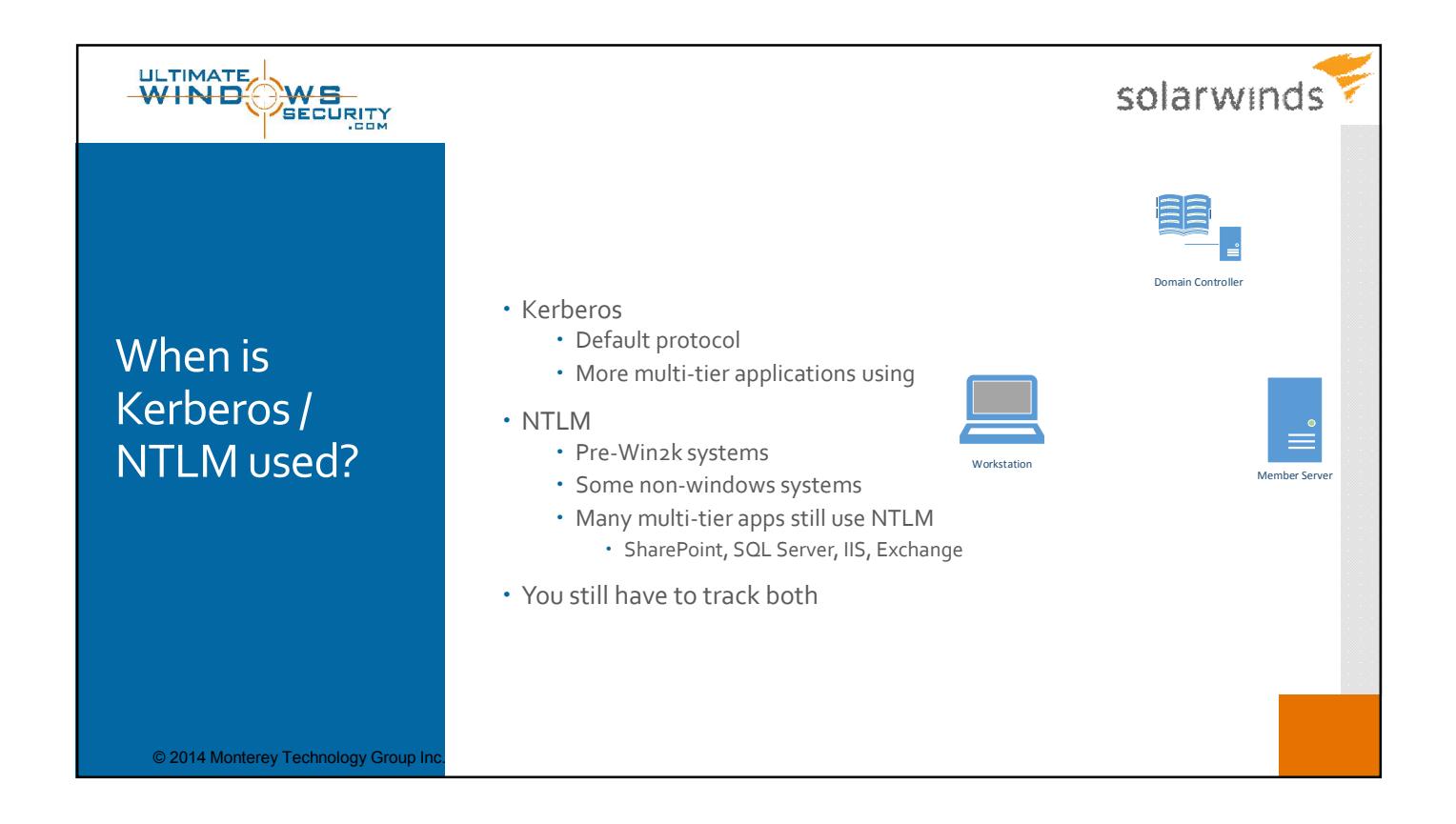

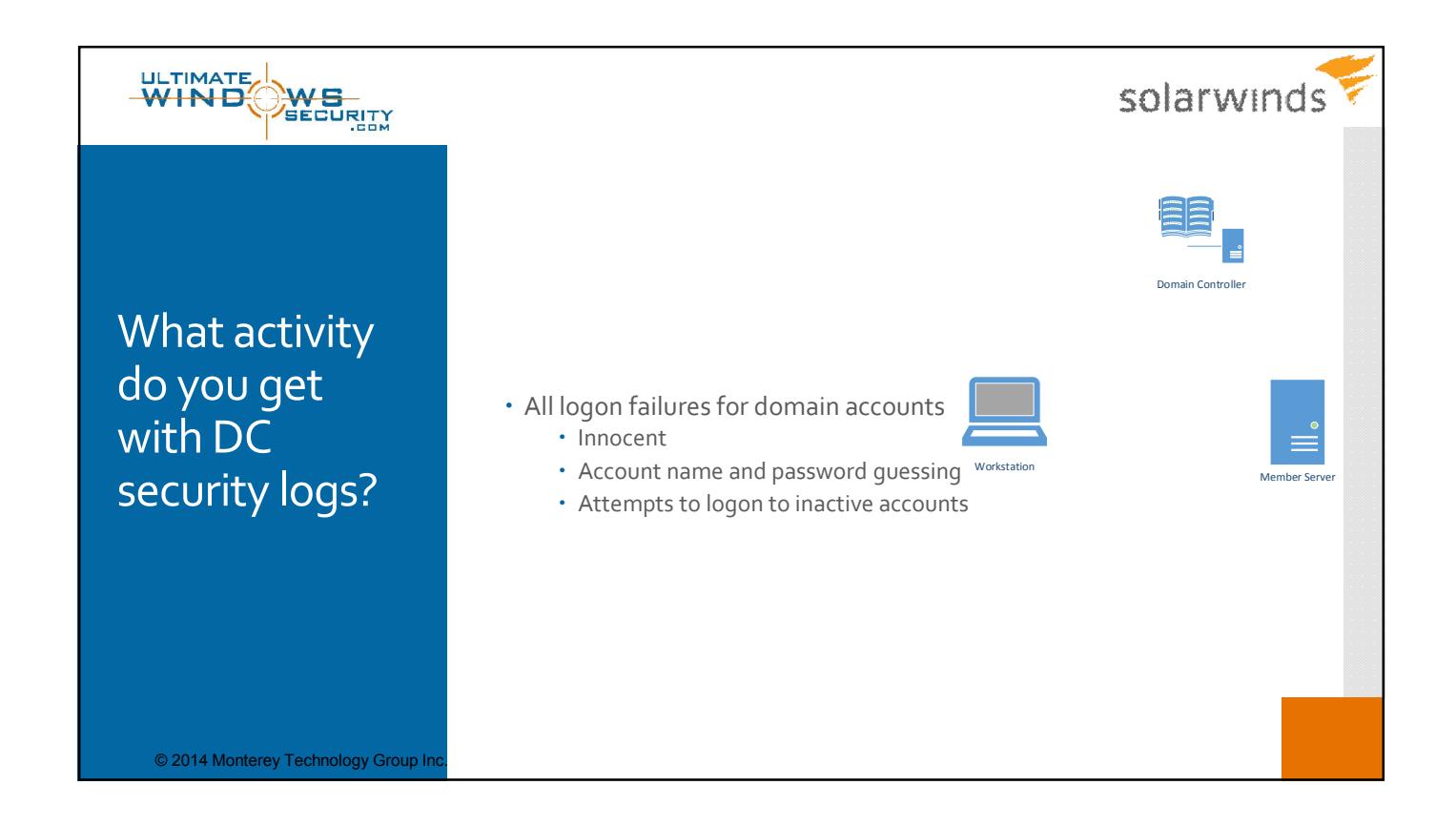

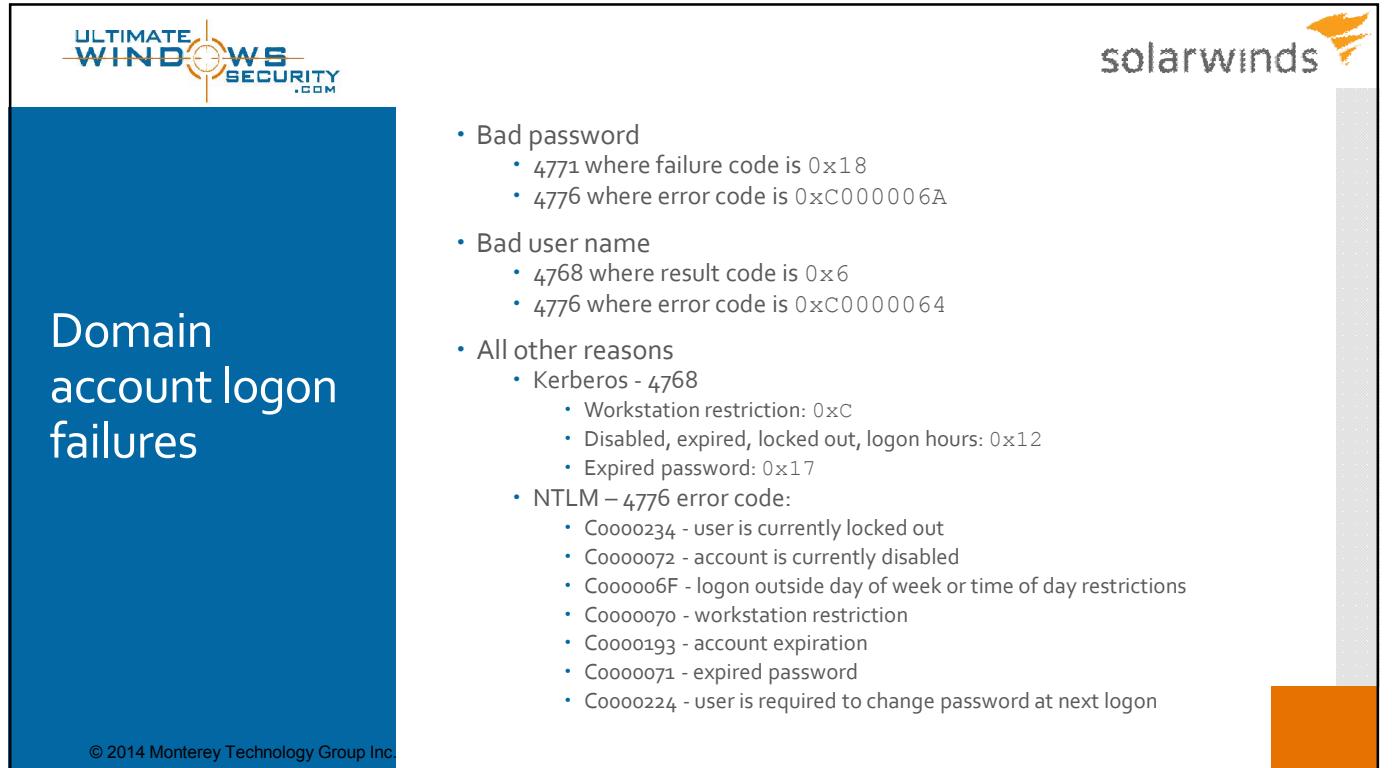

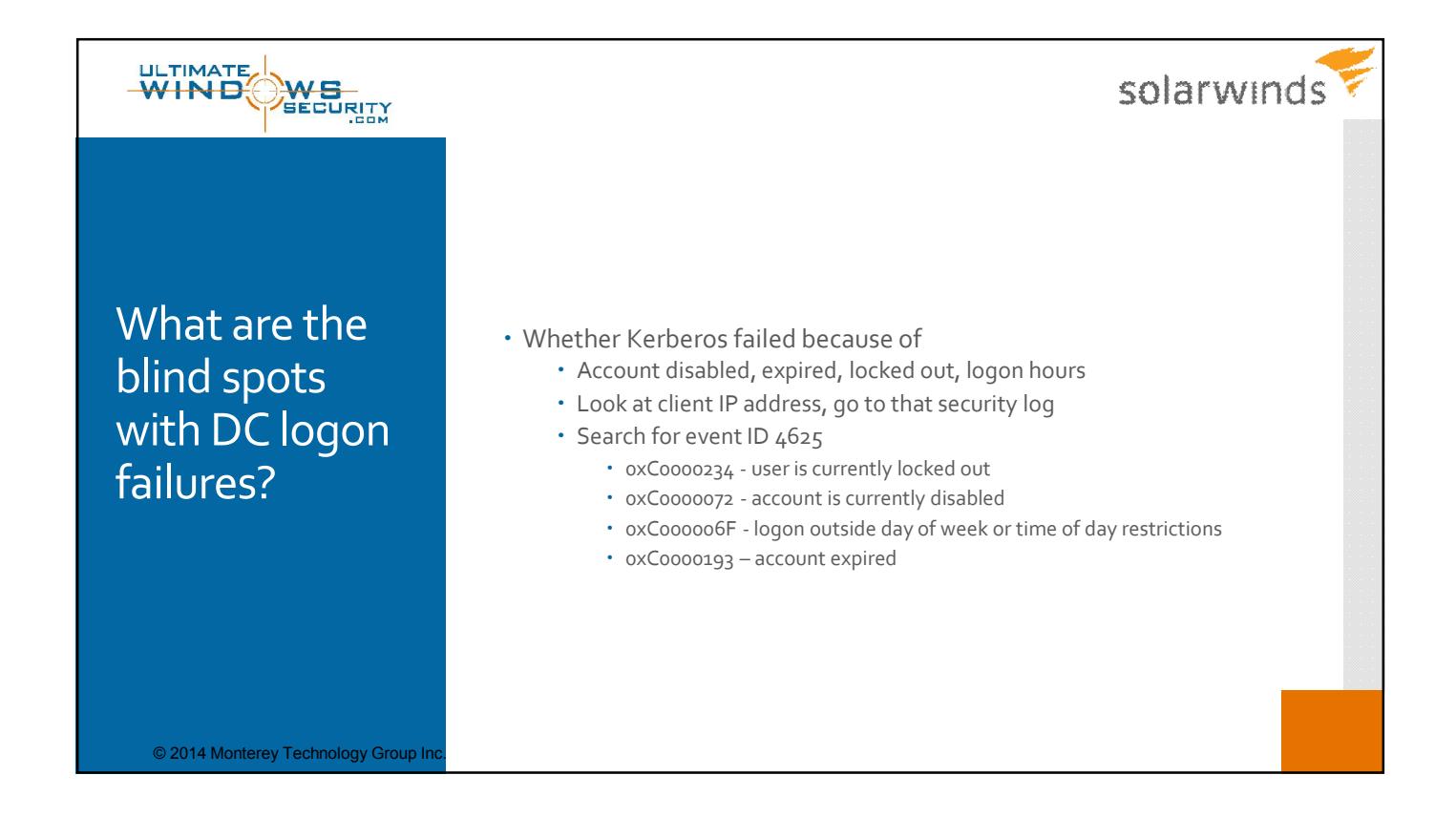

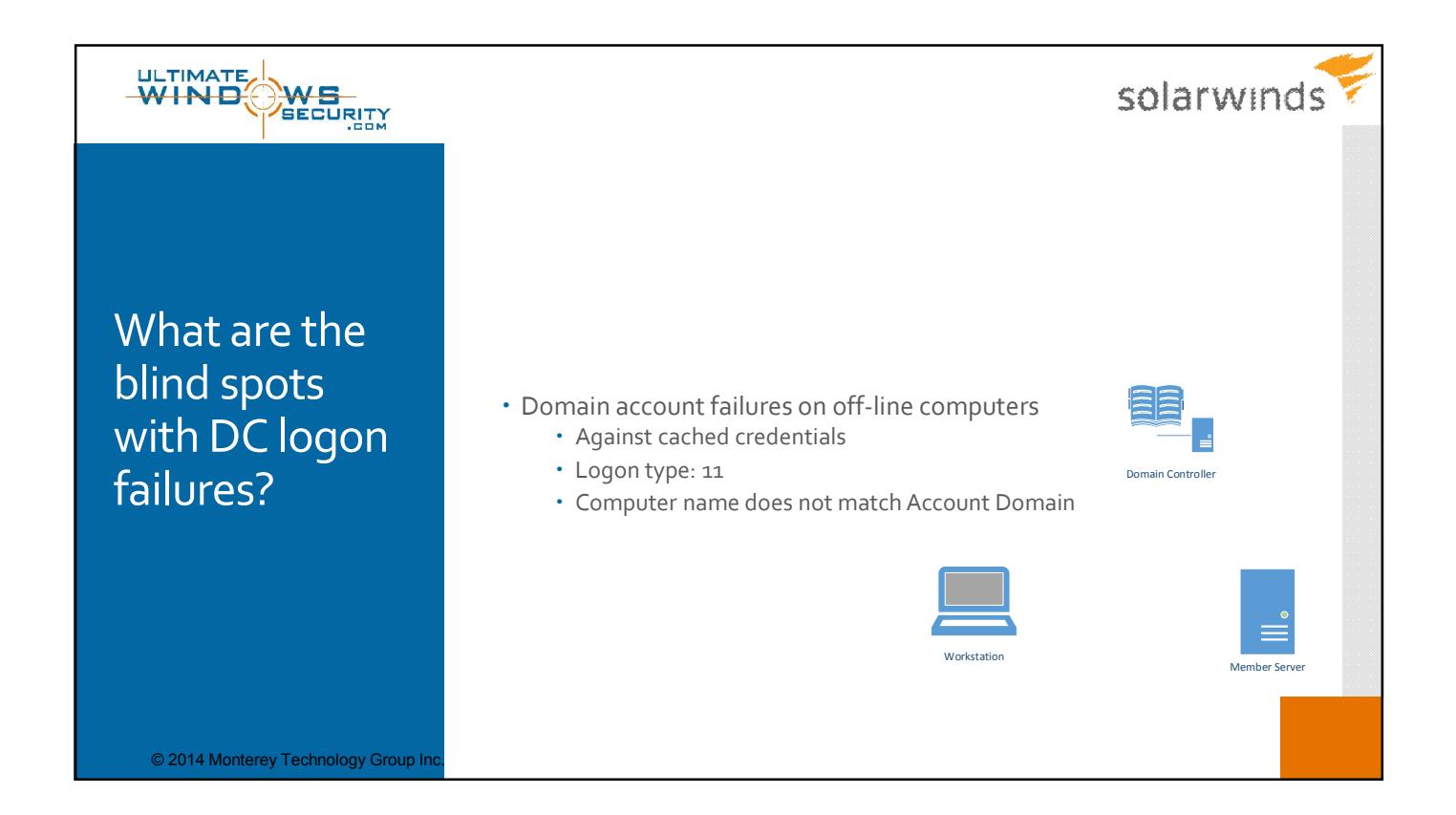

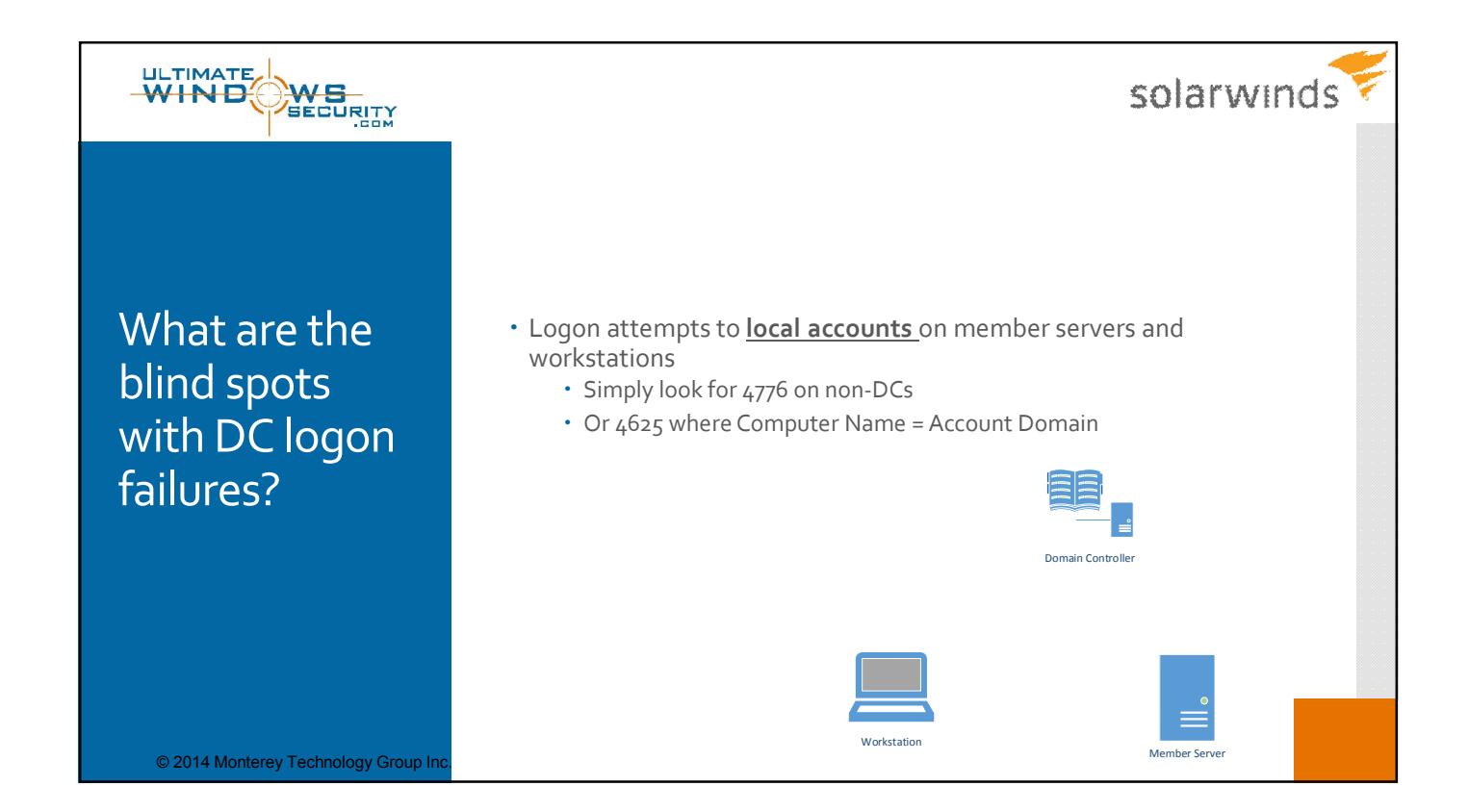

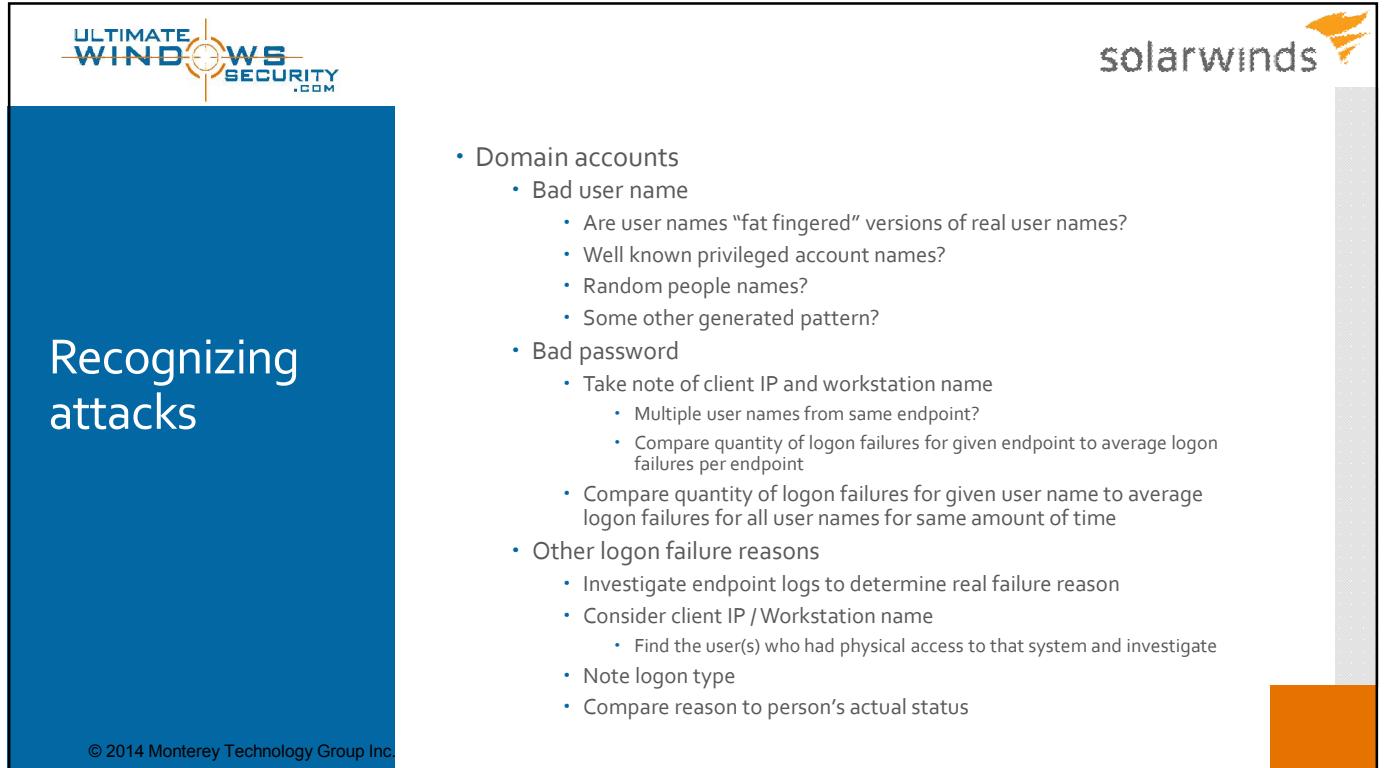

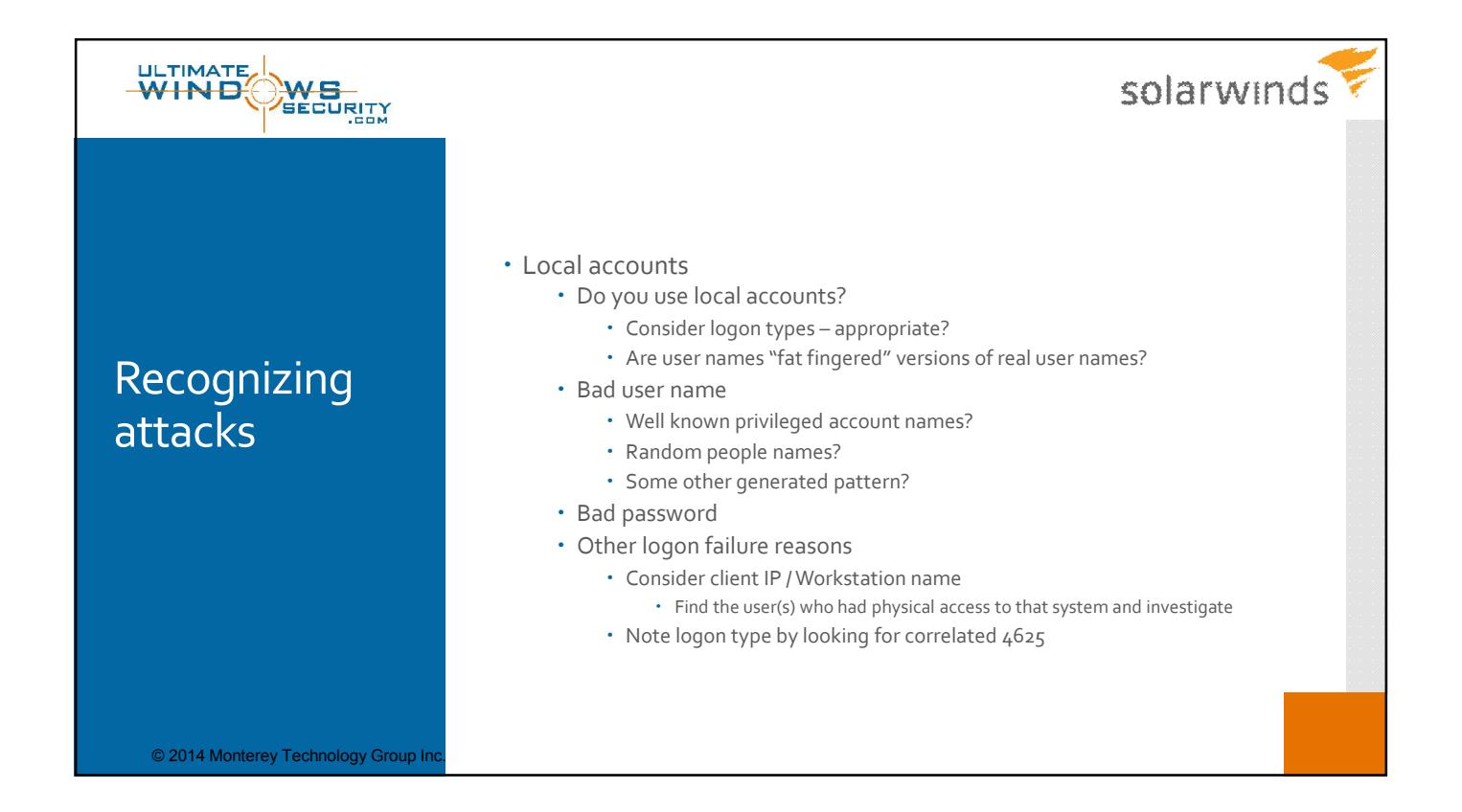

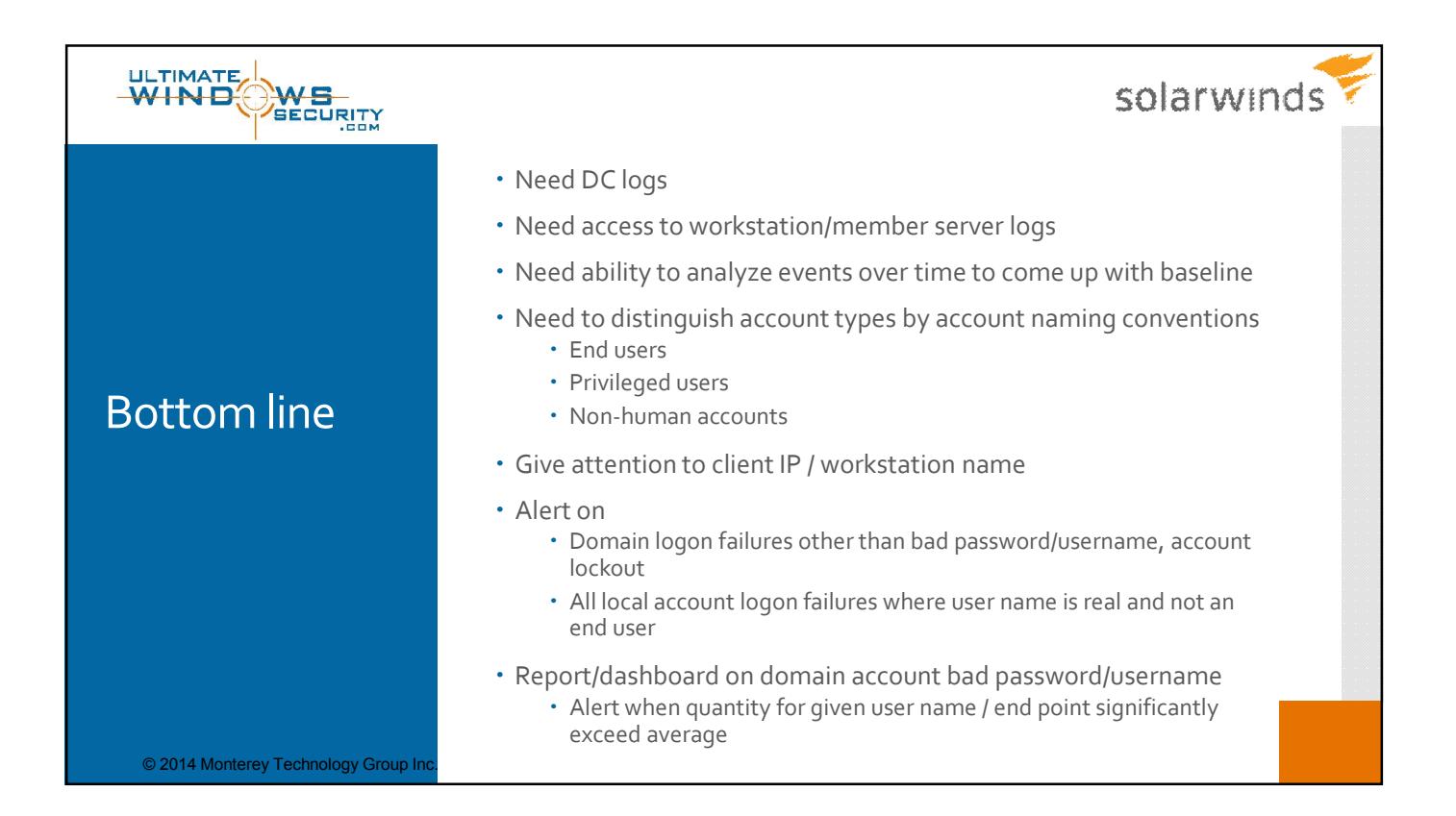

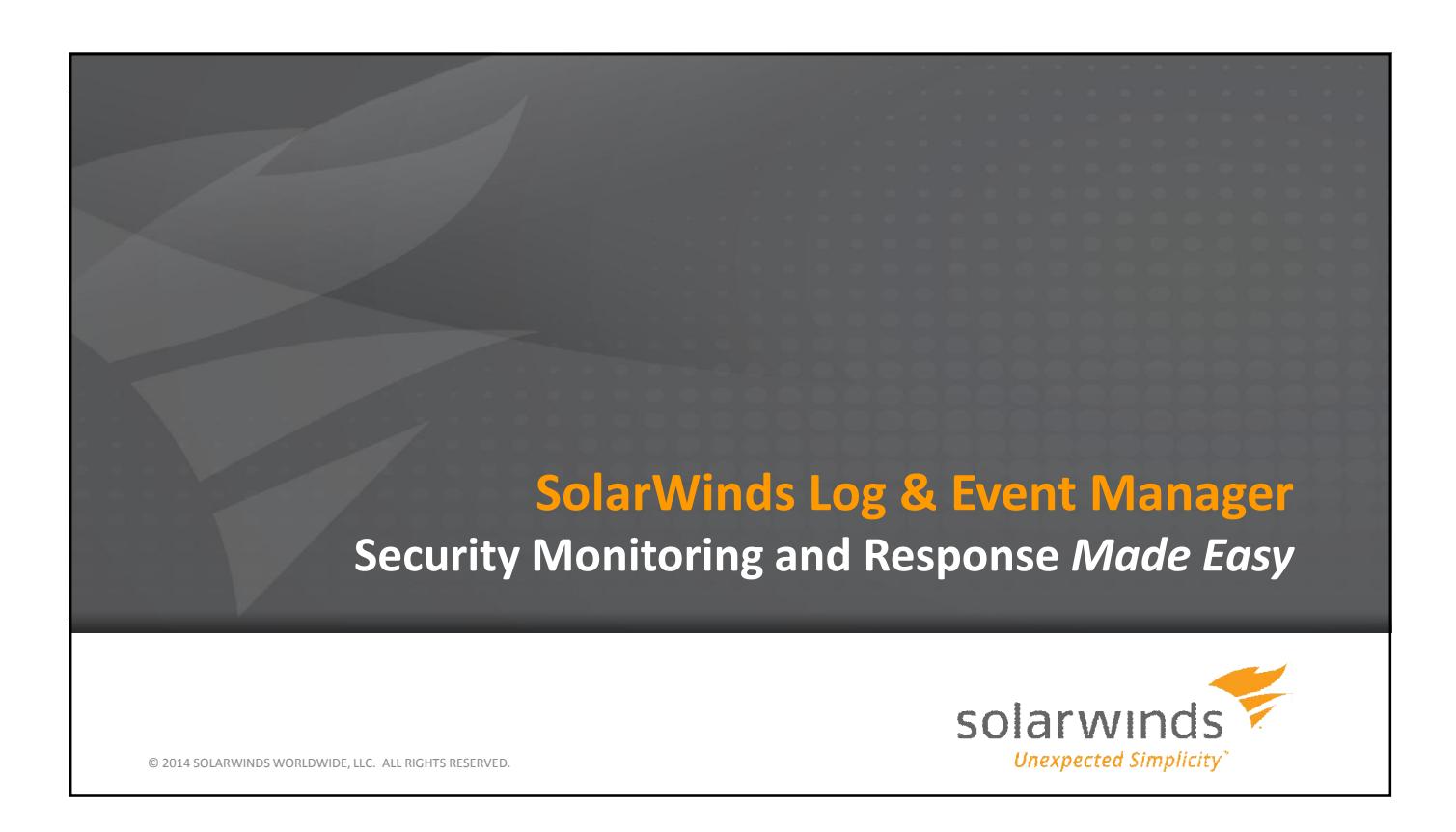

## Find the Needle in the Haystack – *Fast!*

SolarWinds Log & Event Manager goes far beyond log collection and analysis by providing real-time, multi-dimensional event correlation combined with automated response capabilitiesto immediately identify and stop threats *before* the damage is done.

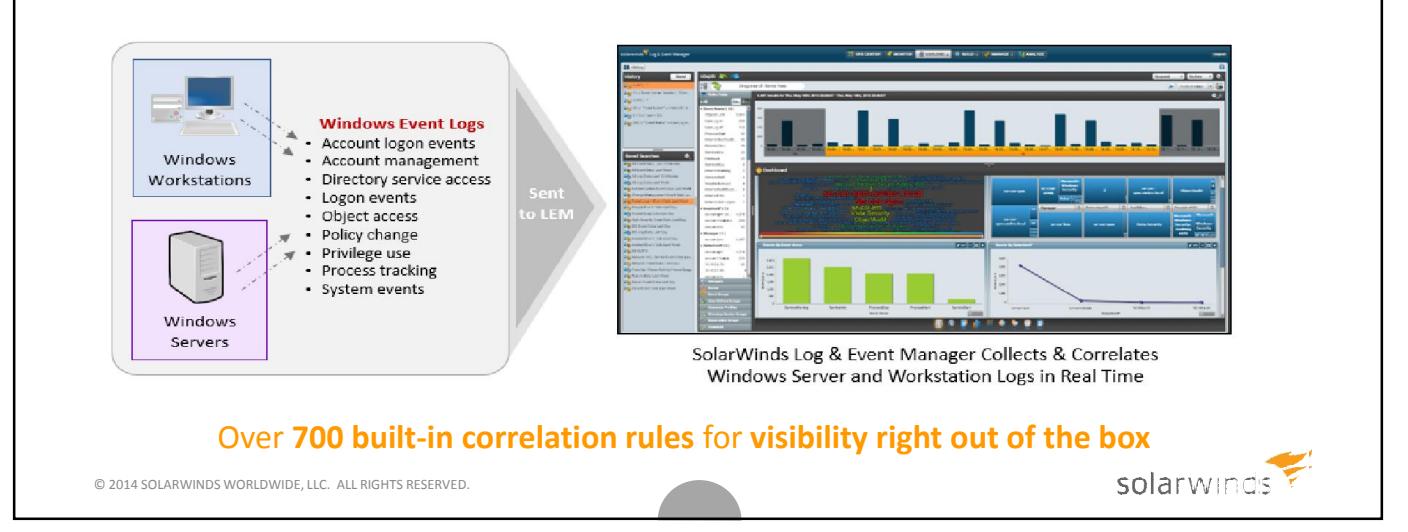

## Turning Unruly Log Data into Useable, Actionable Intelligence

SolarWinds Log & Event Manager gives you the actionable intelligence you need, *when you need it*, to stay ahead of advanced threats and other vital network issues.

- $\checkmark$  Collect, aggregate, normalize, and classify log data from across your IT infrastructure
- $\checkmark$  Correlate events across devices and disparate systems to detect and stop multi-faceted attacks
- $\checkmark$  Get real-time, detailed visibility into security, compliance, and operational issues
- $\checkmark$  Leverage Built-in Active Responses for automated threat remediation and incident response
- $\checkmark$  Explore data visually through an intuitive search interface for fast and easy forensics
- $\checkmark$  Consolidate, compress, and securely store log data for compliance and auditing
- $\checkmark$  Generate and schedule reports using hundreds of customizable, out-of-the-box templates

## LEARN MORE

SolarWinds Log & Event Manager – *Product Info and Online Demo*  http://www.solarwinds.com/log-event-manager.aspx

© 2014 SOLARWINDS WORLDWIDE, LLC. ALL RIGHTS RESERVED.

solarwinds

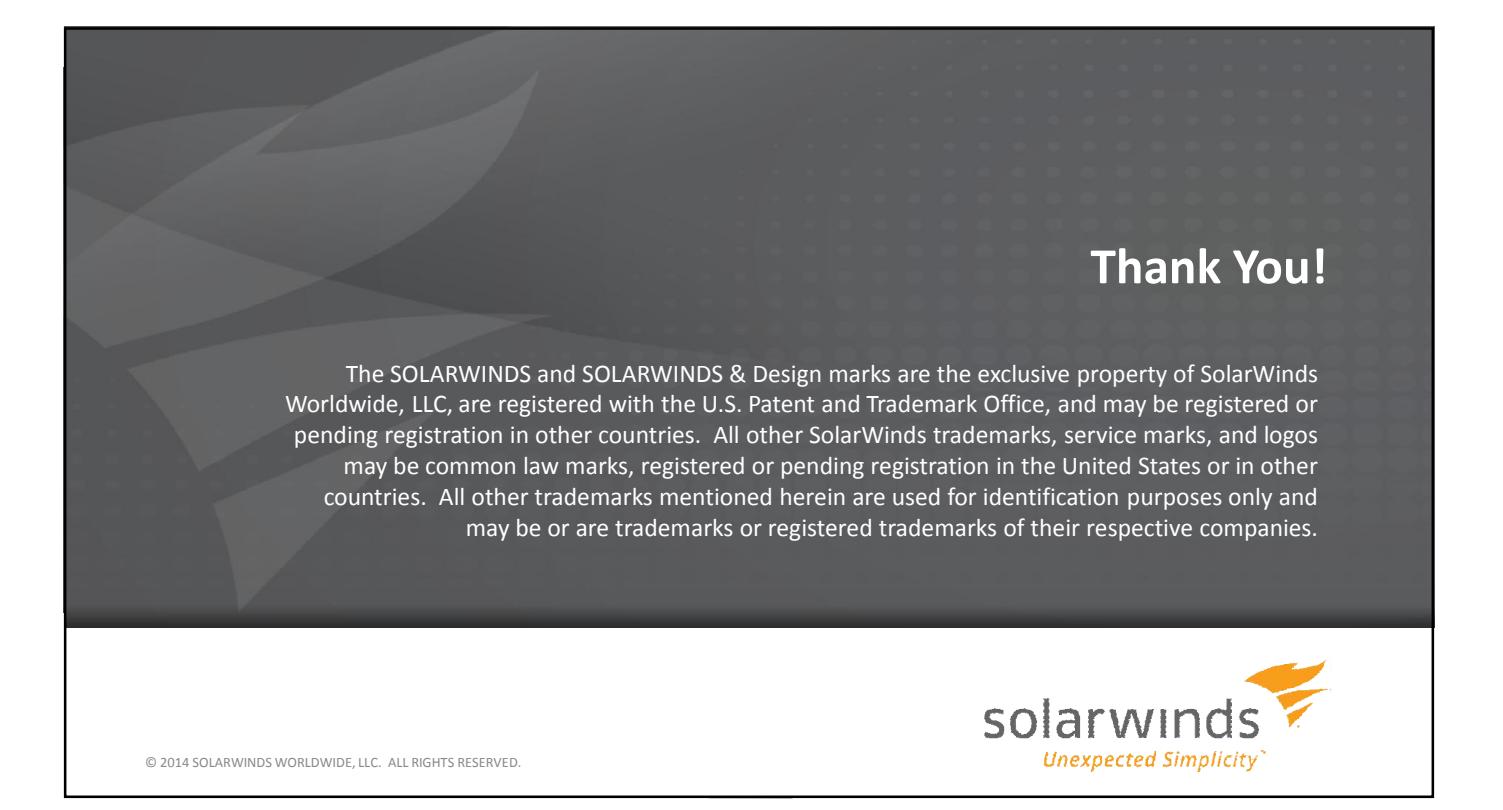